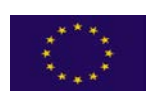

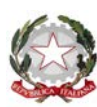

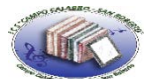

#### **ISTITUTO COMPRENSIVO STATALE CAMPO CALABRO/SAN ROBERTO**

SCUOLA DELL'INFANZIA, PRIMARIA E SECONDARIA DI I GRADO Via V. Ranieri II Trav. Privata n. 1 - 89052 CAMPO CALABRO (RC) - Tel. e Fax 0965 757424 - C.M. RCIC83400X C.F. 92031060806 –- @mail[: rcic83400x@istruzione.it](mailto:rcic83400x@istruzione.it) - [rcic83400x@pec.istruzione.it](mailto:rcic83400x@pec.istruzione.it) - sito web: [www.icscampocalabro.edu.it](http://www.icscampocalabro.edu.it/) - Codice Univoco UFGB2C

Prot.n. 1867 Campo Calabro, 28 aprile 2020

**Agli Alunni della Scuola Primaria** 

**Ai Genitori degli Alunni della Scuola Primaria**

**Ai Coordinatori di Classe della Scuola Primaria** 

**Ai Docenti della Scuola Primaria**

**Alle Funzioni Strumentali per il P.T.O.F.**

**Al D.S.G.A.**

**Al Sito web**

**Oggetto: Comunicazioni del Dirigente Scolastico agli Alunni della Scuola Primaria – Inizio video-lezioni.**

#### *Cari Alunni della Scuola Primaria,*

come state?

Immagino che all'inizio della quarantena siate stati contenti: niente scuola, né compiti, tanto tempo per Voi e per i vostri giochi…tutto filava liscio.

Ma adesso, a distanza di molti giorni dall'inizio, tutto è più difficile!

Vi manca correre, giocare, saltare, cantare con i vostri compagni all'aria aperta, tutto quello che è, incluso in una sola parola, la libertà.

Molti di voi mi mandano splendidi disegni e mi scrivono che gli manca la scuola.

Vi assicuro, piccoli miei, che manca tanto anche a Noi adulti, alle vostre Maestre, ai Collaboratori scolastici e al Personale tutto.

A me, in particolare, manca venirvi a fare le sorprese in classe, assistere alla vostra impetuosa uscita dell'ultima ora, accompagnandovi fino al cancello. Momenti che – vi assicuro – torneranno….

Forza Bambini! Non siate tristi…ma, soprattutto, non crediate mai, nemmeno per un attimo, di non essere in grado di affrontare questa esperienza: noi abbiamo tanti più anni di Voi, eppure…nessuno era preparato ad affrontare questa situazione.

Impariamo, giorno per giorno, nuove soluzioni a problemi sconosciuti, che ci mettono alla prova, ma che affrontiamo con forza, pur di non farvi sentire il peso di questa distanza.

Voi riuscirete a superare questo momento di sconforto, perché avete un'energia che non sempre noi adulti abbiamo.

E, come ogni esperienza di vita, ascoltatemi se vi dico che anche questa ci insegnerà tantissimo.

Innanzitutto ci sta facendo comprendere il grande valore della scuola, un'Istituzione da sempre fondamentale e indispensabile non solo per un territorio, ma anche per la crescita culturale ed umana di ognuno di noi.

Inoltre, ci fa comprendere il valore dell'amicizia, della vicinanza con i compagni, della collaborazione, dell'infinito affetto che provano per Voi i vostri Insegnanti che – sebbene talvolta un po' brontoloni – quanto vi mancano adesso…e quanto mancate loro, vivaci e monellini come siete!

Ecco… anche attraverso la paura e le privazioni, ritengo che quella che stiamo vivendo in questi mesi sia un'esperienza "di valore"… perché ci sta dando l'occasione di attribuire "valore" ad una quotidianità che – con il suo routinario susseguirsi di eventi – rischia di non essere apprezzata.

Cercate di cogliere il lato bello di questa esperienza: state insieme, in famiglia, con i genitori, con i fratelli e con i nonni; lasciatevi avvolgere dall'amore familiare che, nella consueta ordinarietà, non sempre riusciamo a goderci, tanto siamo presi dai nostri innumerevoli impegni!

Voi che siete il futuro dell'Umanità, mostrate al mondo che, da un momento difficile, si può uscire più forti, consapevoli che talvolta la vita ci porterà davanti qualche sacrificio da affrontare e …da superare, con forza di volontà.

Per starvi ancora più vicino, in questo nuovo percorso, **a partire da Lunedì 4 maggio p.v.** la Scuola Primaria inizierà le tanto attese video-lezioni.

Per l'occasione, abbiamo realizzato una **Mini-Guida**, che vi aiuterà a tenere comportamenti corretti nel corso degli incontri formativi "virtuali" con i vostri Docenti. Attenetevi alla scrupolosa osservanza delle prescrizioni riportate.

La Mini-Guida contiene, altresì, il **nuovo orario settimanale**, che terrà conto delle peculiarità dell'attività didattica svolta in modalità sincrona e che entrerà in vigore sempre da Lunedì 4 maggio p.v.

Per lo svolgimento delle video-lezioni si utilizzerà la Piattaforma "GoToMeeting": sia per chi si collegherà da PC fisso o notebook, sia per chi vorrà utilizzare tablet o smartphone, sono disponibili delle **Istruzioni operative** illustrate, allegate alla Circolare Prot.n. 1849 del 24.04.2020, già pubblicata sul sito della Scuola.

Consigliamo di seguire attentamente i passaggi indicati dalle illustrazioni. In caso di necessità, potrete rivolgervi ai Coordinatori di Classe.

Si precisa che, per accedere all'ambiente virtuale destinato alle video-lezioni, i Genitori dovranno provvedere, in tempi brevi, alla compilazione e firma del Modello di *Liberatoria per la partecipazione di Alunni minorenni a lezioni in forma audio/video per la didattica a distanza*, che troveranno sulla Piattaforma "Collabora" (in formato editabile).

I Coordinatori di Classe avranno cura di verificare che i Genitori abbiano compilato, firmato e restituito, sempre all'interno della Piattaforma "Collabora", il suddetto Modello.

Un'ultima raccomandazione: non dimenticate di fare i compiti che le vostre Maestre vi assegneranno; serviranno a migliorare le conoscenze e competenze, che vi formeranno come cittadini di domani.

Vi stringo tutti, con un affetto "grande"…quanto la fiducia che nutro sulle vostre risorse e capacità.

E vi dico, con amore, che…. **"Ce la possiamo fare!!!"**.

 **La Vostra Dirigente Rosaria ADDAMO**AQUIS

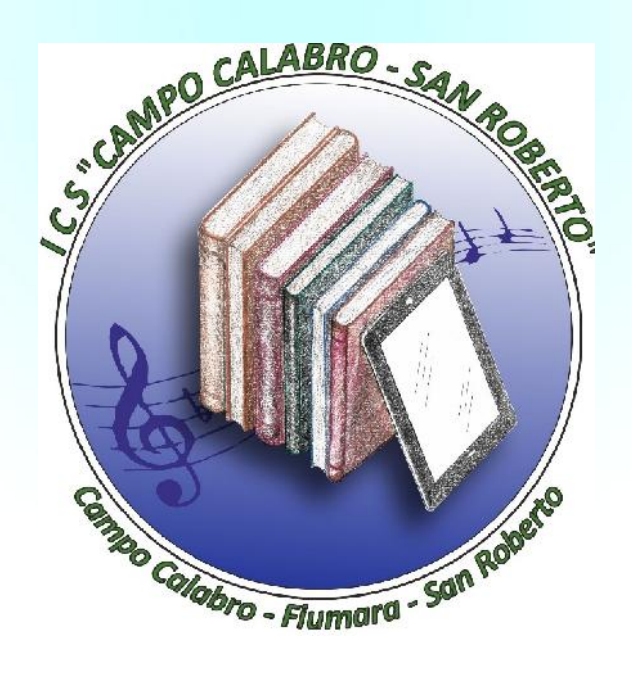

# Didattica a Distanza

# Mini-Guida

per gli Alunni della Scuola Primaria

dell'Istituto Comprensivo "Campo Calabro – San Roberto"

**…per un'efficiente gestione della Didattica a Distanza!**

### Le buone Regole per la D. a D.

Vai a letto presto, devi essere riposato per entrare in aula virtuale. Nell'aula virtuale si applicano le stesse regole che ci sono in classe, a scuola.

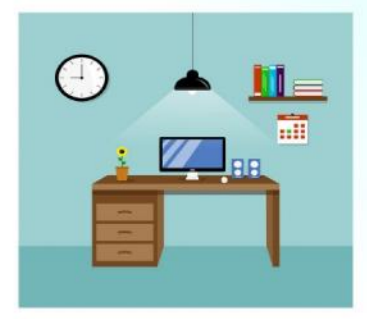

Per seguire la video-lezione scegli un ambiente silenzioso, con la giusta illuminazione e lontano da distrazioni. Organizza la postazione di lavoro con una scrivania sufficientemente ampia, una corretta distanza visiva dallo schermo e usa un sedile saldo ed ergonomico. Assumi una postura corretta di fronte al video. Tieni a portata di mano i libri della lezione e il materiale per prendere appunti. Se dovessi avere problemi tecnici o non riesci a connetterti, chiedi aiuto ad un adulto.

Accedi alla video-lezione col tuo nome e cognome, senza utilizzare pseudonimi o sigle. Vestiti in maniera adeguata. Tieni sempre accesa la webcam. Dopo i saluti iniziali, disattiva il microfono e utilizza la chat per comunicare con l'insegnante. Se ti connetti in ritardo, a lezione iniziata, saluta via chat e non interrompere. Segui la lezione senza distrarti ed intervieni rispettando le modalità concordate. Riattiva il microfono quando verrai autorizzato dagli insegnanti. In ogni caso, rispetta i turni di parola con i compagni e l'insegnante. Evita di fare commenti per gli errori degli altri.

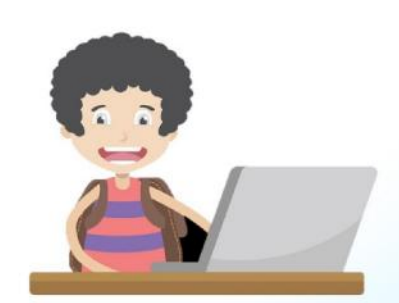

Applica le regole della buona educazione anche quando sei on line e partecipi alle video-lezioni. Sii sempre puntuale e rispetta le consegne dei compiti. Comportati in modo gentile e non dimenticare di comportarti correttamente. Sii collaborativo: ognuno deve aiutare gli altri e rendersi disponibile a fornire informazioni.

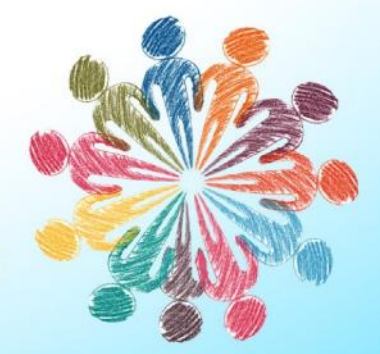

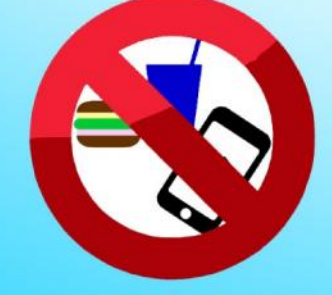

Non utilizzare la chat con interventi inadeguati e/o poco pertinenti. Non fare merenda e non masticare gomme. Durante la lezione è vietato effettuare registrazioni e scattare foto che ritraggono i volti dei compagni e dell'insegnante.

Grazie alla didattica a distanza puoi apprezzare maggiormente le potenzialità dei tuoi dispositivi, scoprendo funzioni nuove e utili e incrementare le tue competenze informatiche. Questo nuovo modo di fare scuola sta valorizzando le tue capacità di collaborare con i compagni e, contemporaneamente, evidenzia la tua autonomia organizzativa.

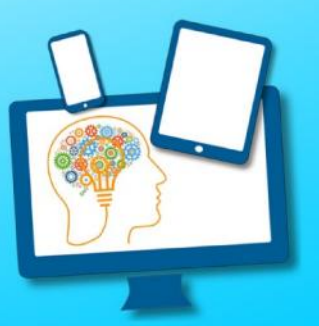

**Andrà tutto bene** 

Il link dell'aula virtuale è segreto...non dirlo a nessuno!

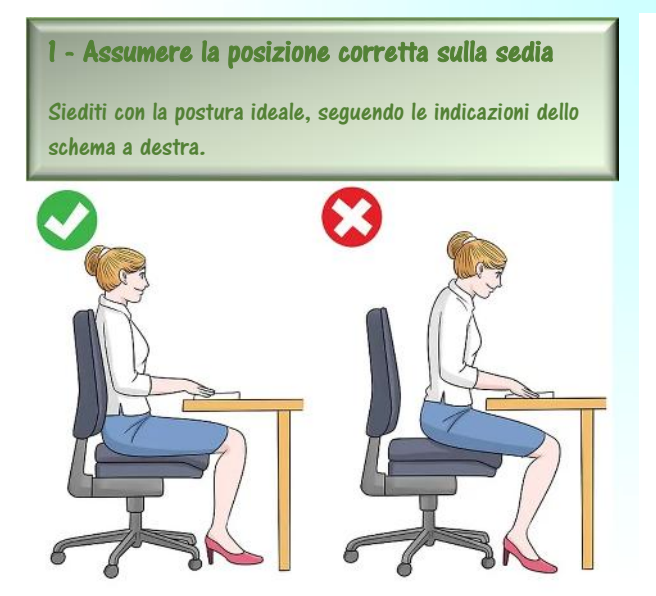

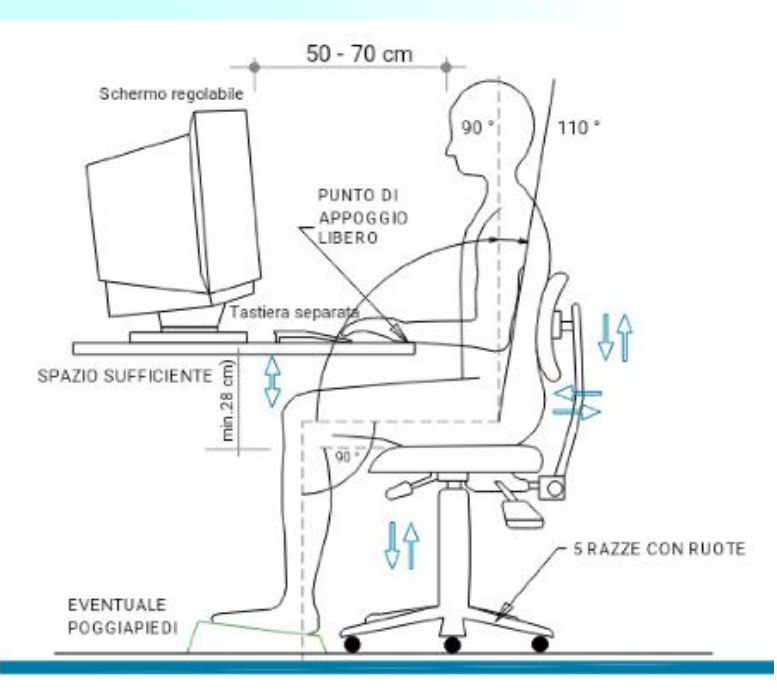

#### **2 - Regola la sedia**

Se la tua sedia offre sostegno per la zona lombare, ha un cuscino personalizzato, braccioli regolabili o altri supporti speciali, regolali in base alle tue preferenze.

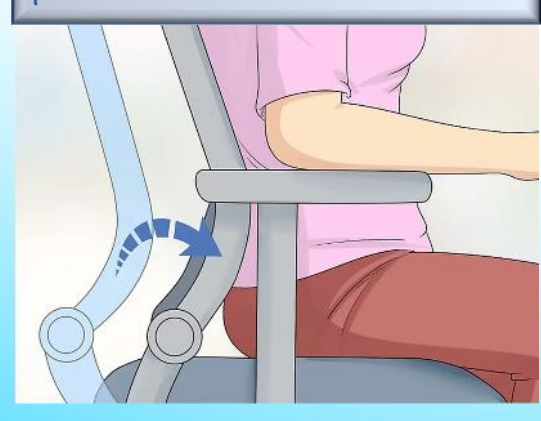

#### **4 - Tieni la testa alta**

Stai attento: potresti essere tentato di avvicinare il mento al petto.

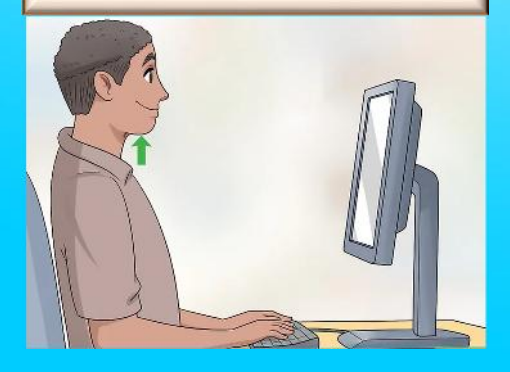

#### **3 - Siediti vicino alla tastiera**

Dovrebbe trovarsi direttamente davanti al tuo corpo. Non piegare o ruotare il busto per raggiungere il computer. Lo schermo del computer dovrebbe trovarsi ad almeno un braccio di distanza da te.

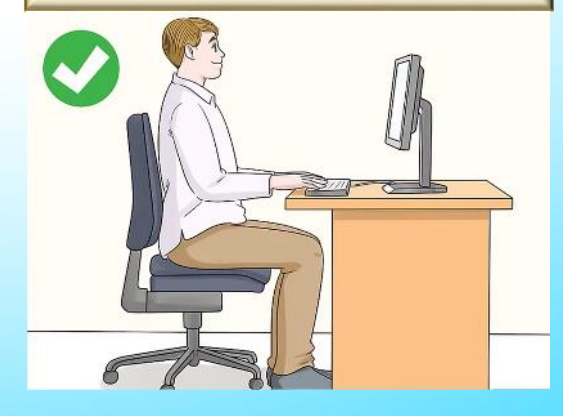

#### **5 - Organizza i documenti e gli oggetti intorno al computer**

Se sulla scrivania hai spazio sufficiente per i documenti e altri oggetti, assicurati che siano disposti intorno al computer: il sistema (monitor, tastiera e mouse) dovrebbe trovarsi al centro del ripiano.

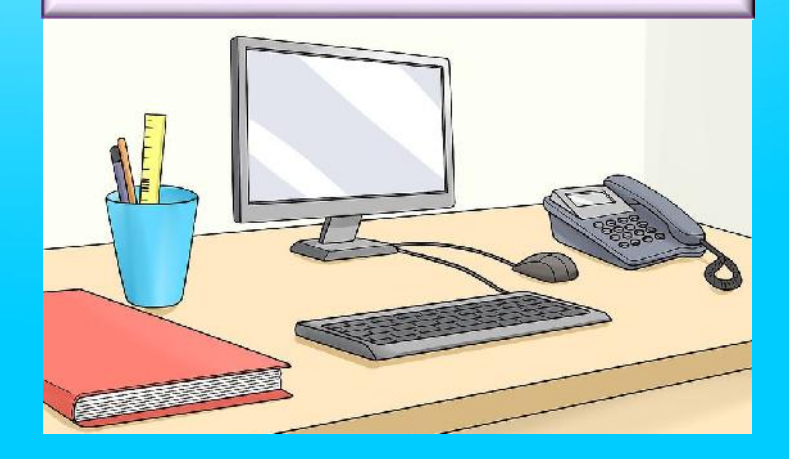

#### **6 - Combatti l'affaticamento degli occhi**

Potresti avvertire fatica agli occhi. Per evitare il problema, ti basta guardare lontano dallo schermo per qualche secondo, una volta ogni 30 minuti circa.

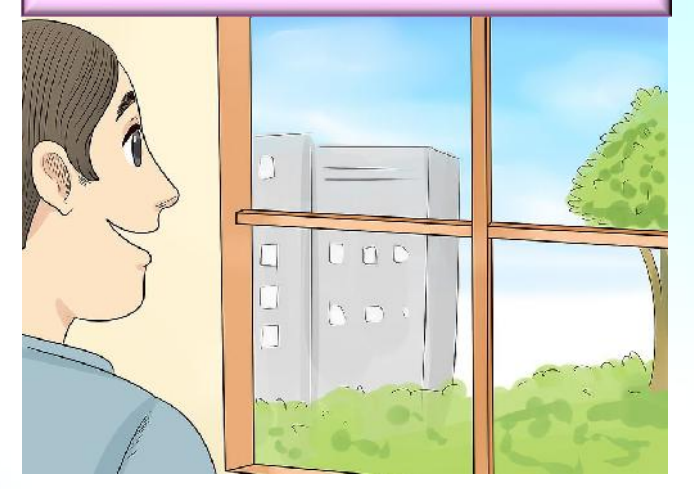

#### **8 - Lascia 10-15 cm di spazio tra la tastiera e il bordo della scrivania**

A prescindere dal computer che stai usando, è meglio tenere uno spazio adeguato tra la tastiera e il bordo del ripiano, in modo da favorire la postura naturale delle braccia e dei polsi.

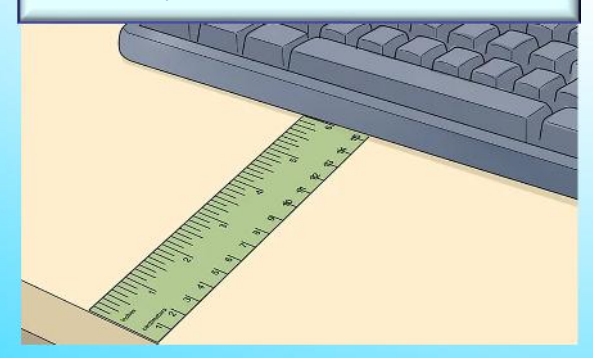

#### **7 - Regola l'inclinazione della tastiera**

Nel pc fisso regola l'inclinazione della tastiera, se possibile. Per un pc portatile, che ha lo schermo collegato alla tastiera, è consigliabile utilizzare un supporto in grado di alzare il tuo monitor.

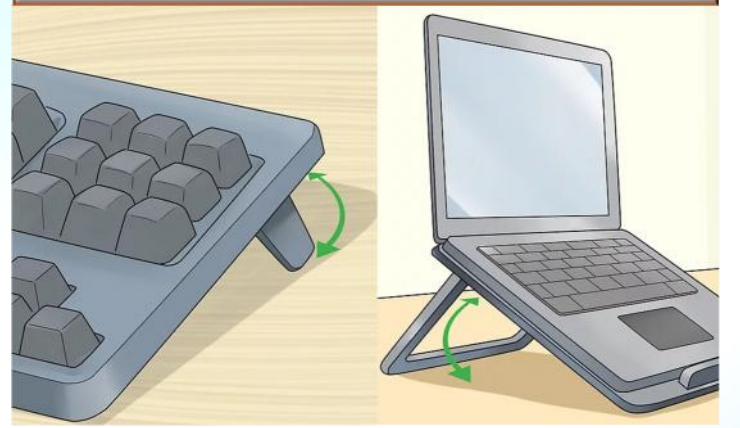

#### **9 - Regola l'altezza e l'inclinazione del monitor**

In teoria, lo schermo deve trovarsi all'altezza degli occhi, ma questo potrebbe non essere possibile. Potresti inclinare il monitor verso l'alto o verso il basso per prevenire l'affaticamento del collo.

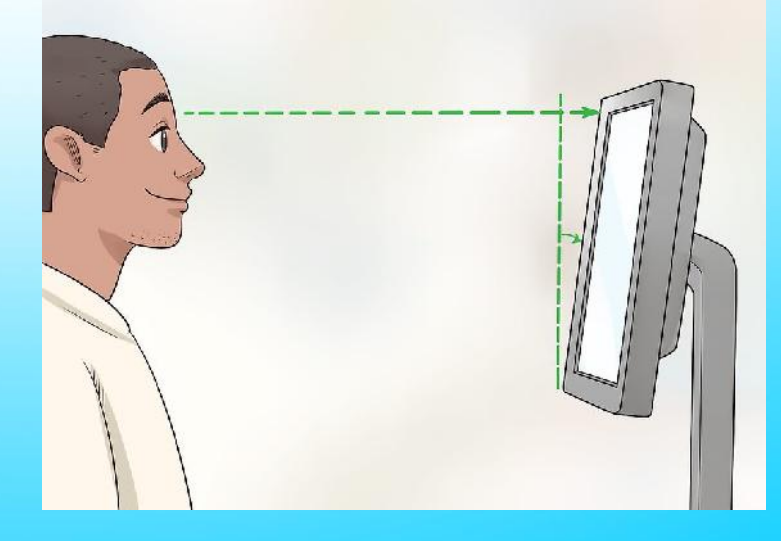

#### **Grazie alle Video-lezioni di Didattica a Distanza avrai l'opportunità di:**

- Avere uno o due incontri per ogni materia a settimana della durata di 40 minuti ciascuno.
- Usufruire di una pausa di 20 minuti tra una video lezione e quella successiva, tale da garantire la tua incolumità e il tuo riposo fisico.
- \* Interagire direttamente con ciascun Docente per un feedback costruttivo e immediato.

## **ORARIO PER LE VIDEO-LEZIONI DELLA SCUOLA PRIMARIA DI CAMPO CALABRO**

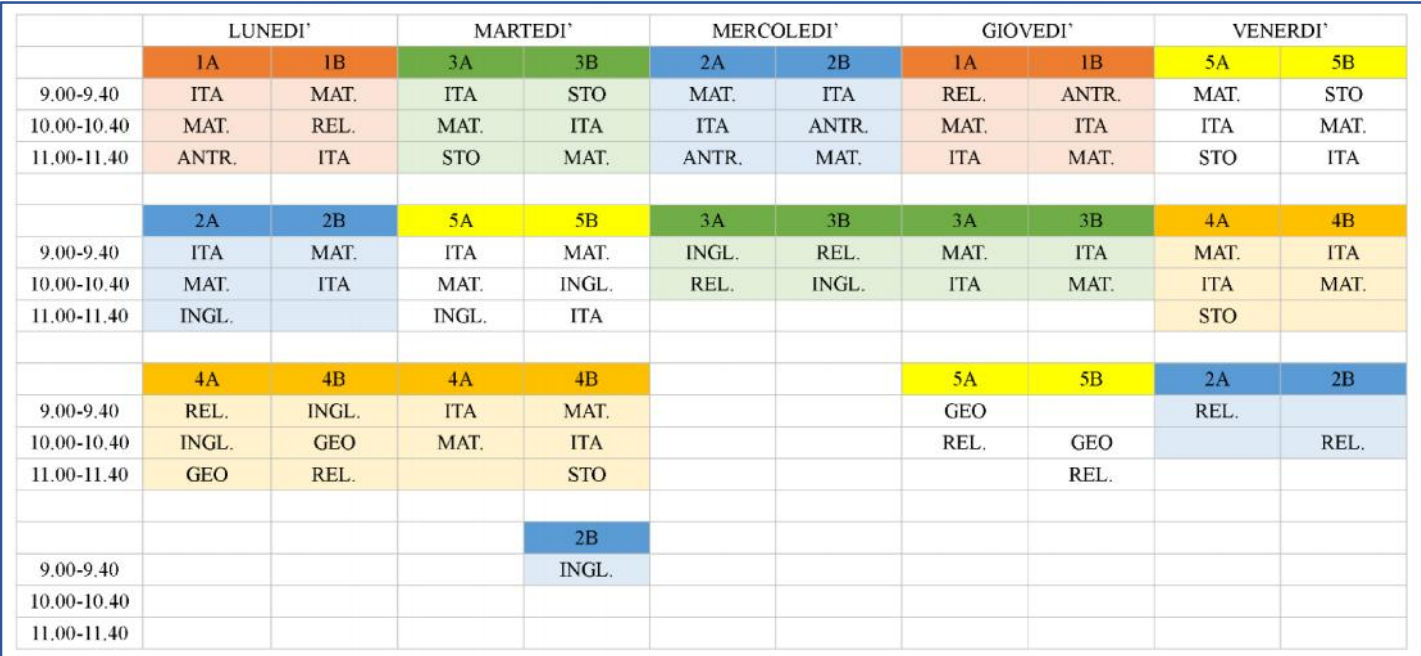

**Le Docenti di Sostegno Panuccio (cl. 2A), Barillà (cl. 2A), Monaco (cl. 4A) e Franzese (cl. 5A) potranno utilizzare gli spazi orari a disposizione in contemporaneità con i Docenti curricolari o in forma riservata con i singoli Alunni. Le Docenti di Sostegno potranno mantenere l'interazione a distanza con l'Alunno/a e tra l'Alunno/a e gli altri Docenti curricolari o, ove sia possibile, con la Famiglia dell'Alunno/a stesso/a.**

# **ORARIO PER LE VIDEO-LEZIONI DELLA SCUOLA PRIMARIA DI CAMPO PIALE**

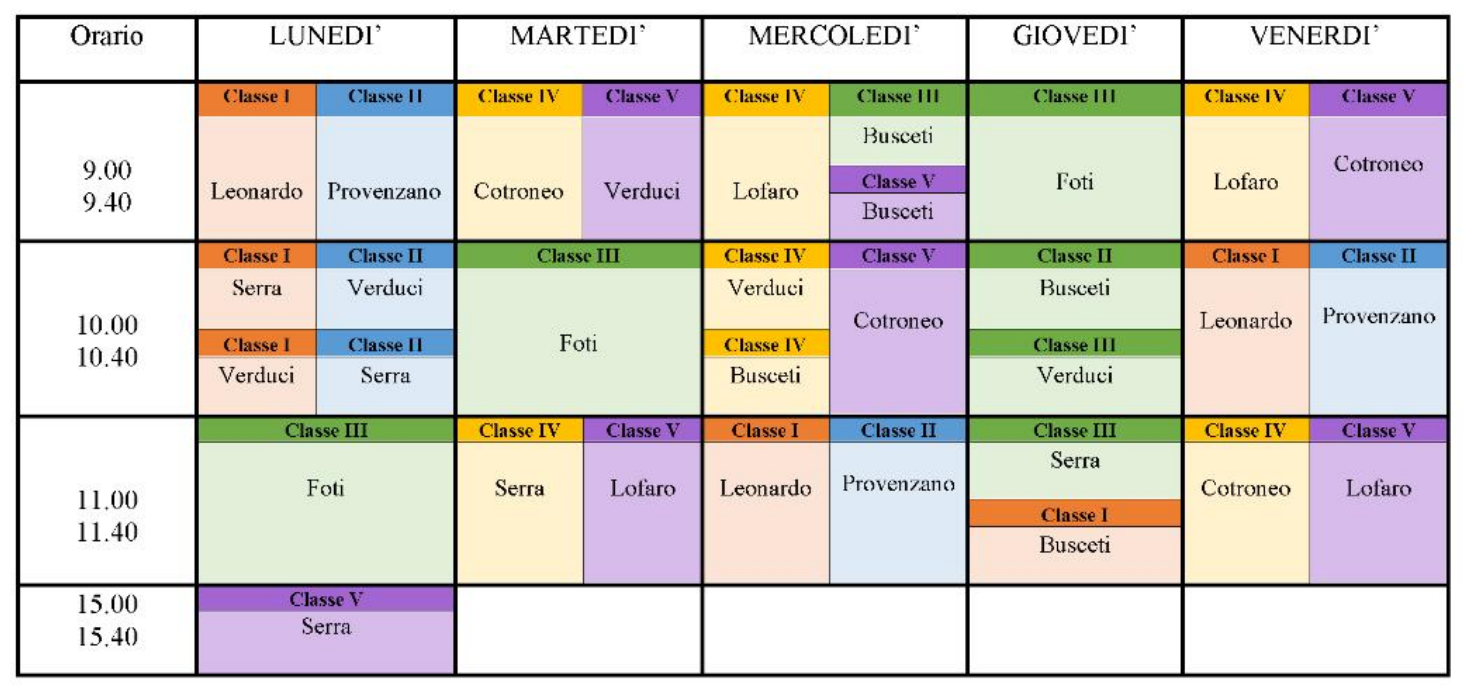

**Le Docenti di Sostegno Cotroneo (cl. 5), Morana (cl. 2) e Bellantone (cl. 2) potranno utilizzare gli spazi orari a disposizione in contemporaneità con i Docenti curricolari o in forma riservata con i singoli Alunni. Le Docenti di Sostegno potranno mantenere l'interazione a distanza con l'Alunno/a e tra l'Alunno/a e gli altri Docenti curricolari o, ove sia possibile, con la Famiglia dell'Alunno/a stesso/a.**

# **ORARIO PER LE VIDEO-LEZIONI DELLA SCUOLA PRIMARIA DI FIUMARA**

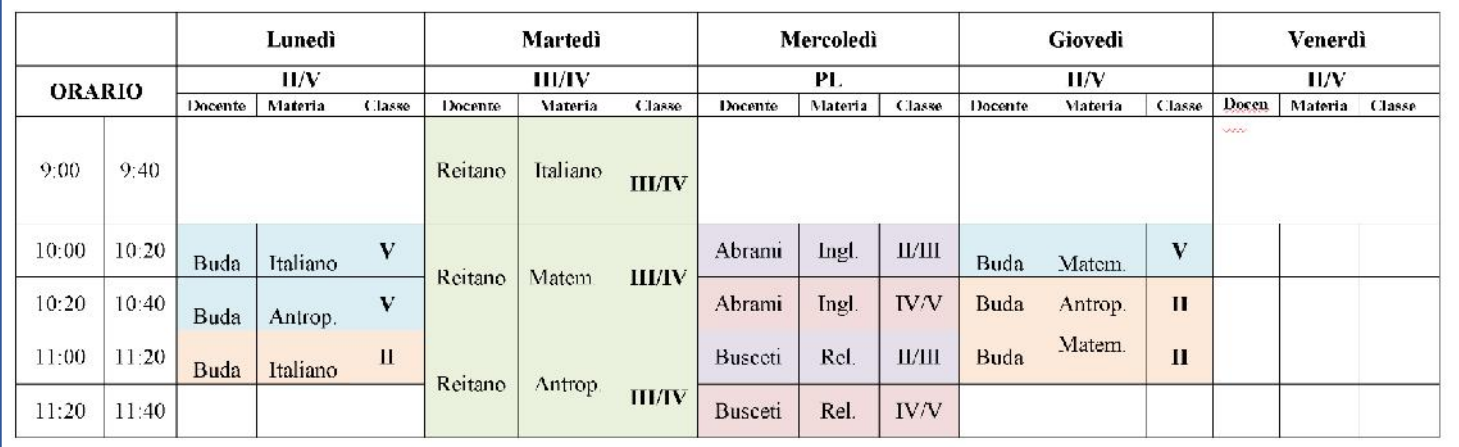

**Le Docenti Abrami e Busceti, considerata la presenza della pluriclasse, lavoreranno per sottogruppi, suddividendo le lezioni in 20 minuti per gruppo.**

# **ORARIO PER LE VIDEO-LEZIONI DELLA SCUOLA PRIMARIA DI SAN ROBERTO**

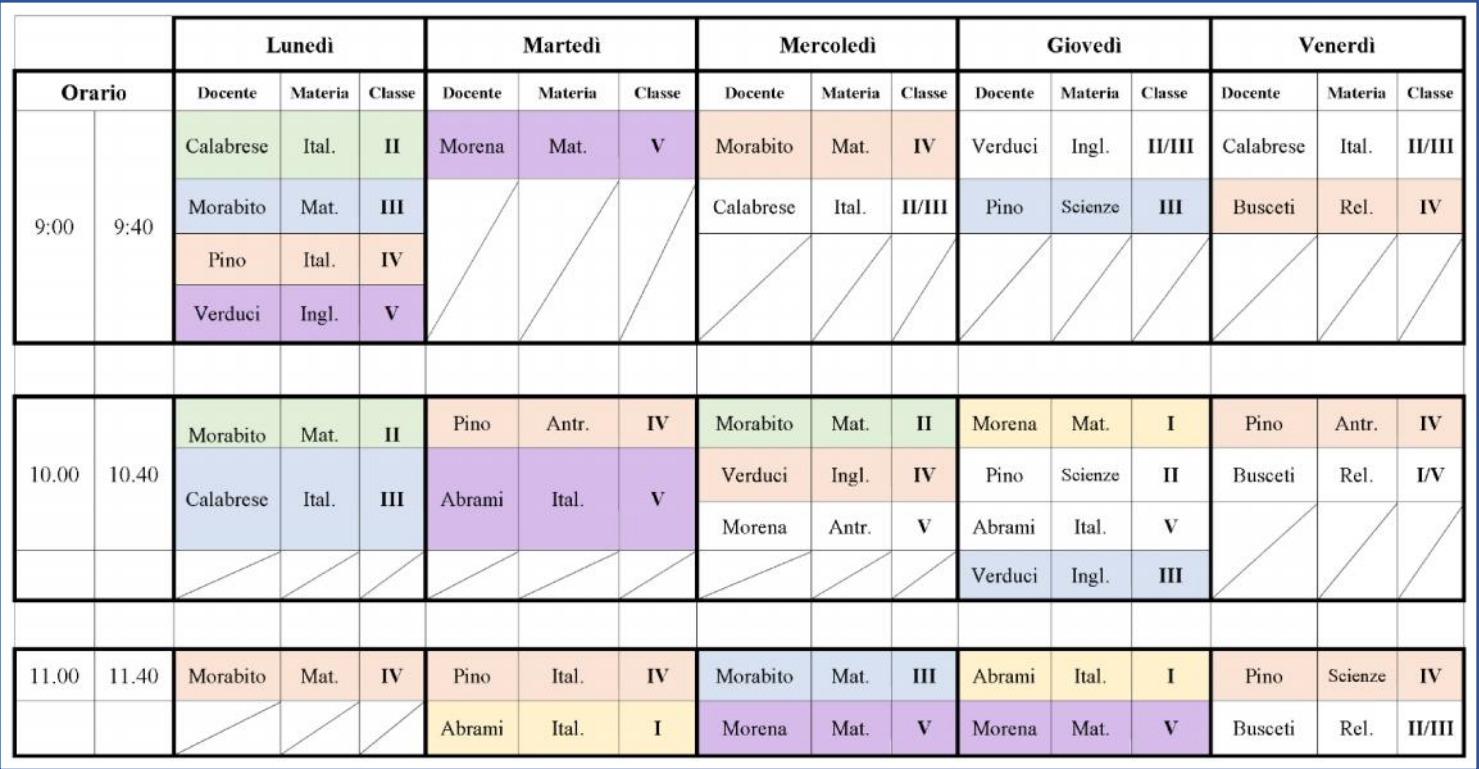

**Le Docenti di Sostegno Bellantone Veneranda (cl. 1 e 5) e Zagarella (cl. 4) potranno utilizzare gli spazi orari a disposizione in contemporaneità con i Docenti curricolari o in forma riservata con i singoli Alunni. Le Docenti di Sostegno potranno mantenere l'interazione a distanza con l'Alunno/a e tra l'Alunno/a e gli altri Docenti curricolari o, ove sia possibile, con la Famiglia dell'Alunno/a stesso/a.**